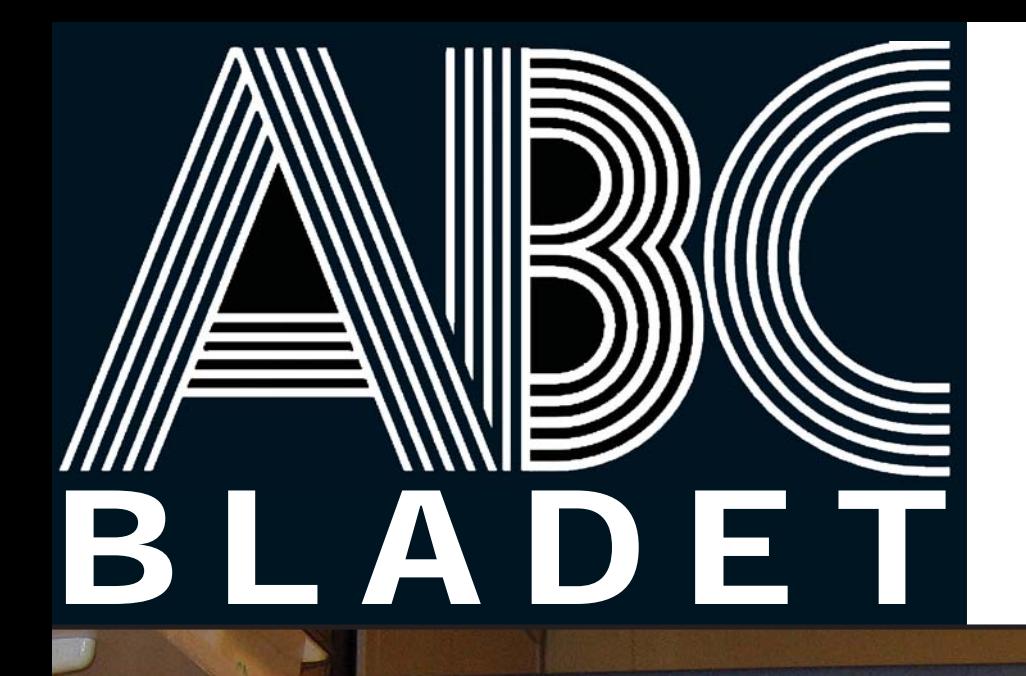

 $\omega$ 

顯

ABC-klubbens medlemstidning

Grundad 1980

Nr 1 - 2005

Pris 65 kr

*Intervju med klubbens nye frontfigur*

*Lars Lindgren*

*Lars Lindgren*

 $\mathbb{G}$ 

ò

 $\cap$ 

 $\bigcap$ 

 $\cap$ 

 $\bigcap$ 

 $\cap$ 

 $\odot$ 

*ny ordförande*

*ny ordförande*

*BartPE*

SWITCHING POWER SUPPLY MODEL ATX 350

 $\frac{1}{2} \frac{1}{2} \frac{$ 

 $\epsilon$ 

 $\Omega$ 

1

n

n

П

 $\bullet$ 

*Test av nya programmen Thunderbird och Firefox*

*xpsp2*

*Året som gått Svaret på fototävlingen* *Rapport från årsmötet Nya styrelsen presenterar sig*

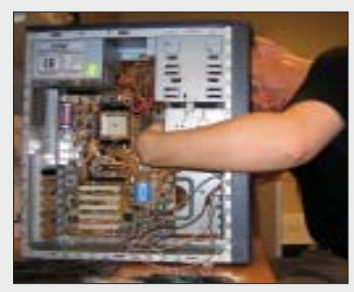

Omslagsfoto: Per Styrenius

## ABC-bladet

ABC-bladet utges av ABC-klubben och utkommer 4 ggr/år.

#### Redaktionen

Chefredaktör Johan Persson Gabriel Kihlman Peter Nermander Christian Simonsson Per Styrenius Rickard Oxfält Patrik Ragnarsson

Ansvarig utgivare Gabriel Kihlman

Tryck och distribution: Botkyrka Offset Utgivningsbevis: 12027 ISSN: 0349-3652

Innehållet lagras och publiceras elektroniskt. För obeställt material ansvaras ej.

## ABC-klubben

#### Styrelsen

Ordförande Lars Lindgren Vice ordf. Bengt Bengtsson Sekreterare Bo Saltorp Kassör Tommy Florstedt Eric Rowley Ola Hedlin Sten Öhman Thomas Green

#### Webb och e-post

Webbplats: www.abc.se Telnet/SSH och ftp: sun.abc.se Kansliet: kansli@abc.se ABC-bladet: red@abc.se

Postadress Box 14 143 161 14 Bromma

#### Telefon

Klubblokalen/kansliet: 08-80 17 25 (säkrast tisdagskvällar) Fax: 08-80 15 22 Modempoolen: 0520-500 222

#### Avgifter

Medlemsavgift 300kr/kalenderår Modempoolsavgift 100kr/kalenderår Bankgiro 5986-2169 Org.nr: 802010-8174

# nr 1 2005

3 Redaktören har ordet<br>
Nystart för ABC-bulle<br>
<sup>1</sup> Året som gått...<br>
ABC-bladet sammanfattar det<br>
<sup>9</sup> Årsmötet<br>
<sup>Rapport från årets viktigaste<br>
sammankomst för klubben.<br>
9 Nya styrelsen</sup> Nystart för ABC-bullen  $4$  Året som gått... ABC-bladet sammanfattar det gångna verksamhetsåret. 16 Årsmötet Rapport från årets viktigaste sammankomst för klubben. 19 Nya styrelsen Bild och programförklaring från ledamöterna i den nygamla styrelsen. 10 En social tekniker Intervju med Lars Lindgren, klubbens nye ordförande. 12 ABC-ekonomi Några funderingar kring klubbens ekonomi, som är god. 13 Nätverksproblem med Windows XP SP2 Johan Persson visar på ett problem i nätverket med Windows XP SP2. 14 BartPE Bo Saltorp presenterar en modern variant av den gamla DOS-disketten. 16 Firefox & Thunderbird Test av Mozillas nya webb- och epostprogram som kom i höstas.  $18$  Smarta diskar Med rätt handgrepp kan man få sina hårddiskar att berätta om sig själva. Johans länkar Chefredaktören har surfat på de sju näten, och hämtat hem fina fångster! 20 Sista sidan... Se rätta svaret i förra numrets tävling. Dessutom en skärmdump som tar oss 25

år tillbaka i tiden...

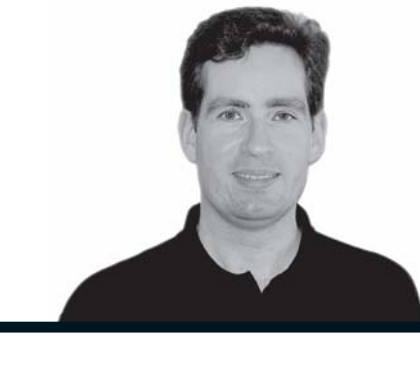

## har ordet...

ABC-bladet har fått en ny redaktion, ett nytt tryckeri och delvis ny utformning. Den nya redaktionen består av sju personer. Vi är ett gäng som med nya fräscha idéer tagit på oss uppgiften att få ut ABC-bladet under det kommande året. Vi har fördelat arbetet som så att några arbetar med layout medan andra tar hand om korrekturläsningen samt att leta reda på nya artiklar. I det sistnämnda ingår även att hjälpa till med det som behövs för att artikeln skall bli verklighet, något som kan innebära att man både hjälper till med formuleringar och ger feedback. Just det sistnämnda är speciellt värdefullt då man som skribent ofta har svårt att se sina egna misstag.

Vår målsättning är att få ut en tidning som speglar ABC-klubbens och dess medlemmars användning av datorer. Det innebär dock inte att vi låser oss till ett visst operativsystem eller användningsområde. Vi är öppna för alla typer av artiklar med datoranknytning, och de får gärna vara av teknisk natur. Speciellt intresserade är vi av artiklar om operativsystem vi inte sett så mycket av hittills här i ABC-bladet, jag tänker då främst på Mac OS X, Linux och BSD. Med tanke på att det inom klubben finns en enormt stor spännvidd när det gäller datorkunskaper, från rena Windows-noviser till garvade Unix-wizards, så kan det vara svårt att tillfredsställa allas intressen. Vår förhoppning är dock att det i varje nummer skall finnas något för var och en.

Nästa nummer hoppas vi få ut innan midsommar, någon exakt deadline är dock inte satt utan den meddelas närmare i ABC-bullen. Slutligen så kan det inte nog poängteras att det är bidragen från er medlemmar som gör tidningen, vi är därför mycket tacksamma för alla bidrag som kommer in. Varje bidrag vi får in kommer vi korrekturläsa och vi för en dialog med respektive skribent när det gäller eventuella ändringar eller omskrivningar. Alla bidrag till ABC-bladet skickas med epost till *red@abc.se.*

**Johan Persson** <2397> chefredaktör

## Nystart för ABC-bullen

Det kan finnas anledning för den informationstörstande ABC-medlemmen att hämta sin e-post från sin ABC-brevlåda. ABC-bullen, föreningens e-postbulletin, har gjort en nystart och hoppas kunna komma ut en gång per månad, med undantag av någon sommarmånad.

ABC-bullen startades i juni 2001 för att öka informationen till medlemmarna om aktuella händelser och annat som kan vara intressant att få veta om föreningen. Baktanken var att den informationen skulle ge något tillbaka, t.ex genom att locka fler medlemmar att delta i klubbens aktiviteter, men framför allt genom att skapa en ökad dialog mellan styrelsen och medlemmarna. Med tiden har ABC-bullen blivit en självständig kanal för alla funktionärer att nå ut med aktuell

information om saker som händer i föreningen.

ABC-bullen pumpas ut via vårt UNIXsystem, så det är inte helt lätt att ordna med eftersändning till andra adresser än den ordinarie medlemsadressen. Men ni som vill ha ett extra exemplar till en annan e-postadress än *...@abc*.se kan skriva till *bullen@abc*.se så skall jag försöka ordna en extra lista för utsändning när det ordinarie utskicket har gått iväg. I annat fall hittas gamla ABC-bullen på vår webbplats.

ABC-bullen har många förebilder; den viktigaste är TidBITS som funnits i 15 år. Den journalistiska inspirationen kommer från Spider Jerusalem i serien Transmetropolitan.

Per Styrenius <9845>

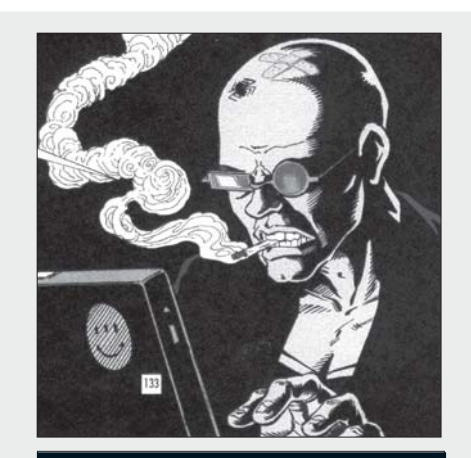

#### Länkar

www.abc.se/ member/abc-bullen

www.tidbits.com

www.innocence.com/ transmet/people.html

http://en.wikipedia.org/wiki/ Spider\_Jerusalem

# ABC-bladet ger en sammanfattning av vad som hänt under verksamhetsåret 2004. Året som gått

Text & foto Per Styrenius  $\langle 9845 \rangle$ 

Ericht var i andet som gått slår<br>Att skriva om året som gått slår<br>Att hålla reda på Lavnadeår, liveår, verkenn att skriva om året som gått slår det mig att det finns rätt många år att hålla reda på. Levnadsår, ljusår, verksamhetsår, kalenderår, hundår, skottår, etc. Åren är för det mesta lika långa, det som skiljer dem åt är främst när de börjar och när de slutar.

 De år som är intressanta när man skriver om ABC-klubben är kalenderår, som räknas från den första januari till den sista december, verksamhetsår, som är det år under vilket föreningen bedrivit sin verksamhet, samt räkenskapsår som omfattar den tid som ekonomin skall redovisas och revideras. För ABC-klubben är detta enkelt att

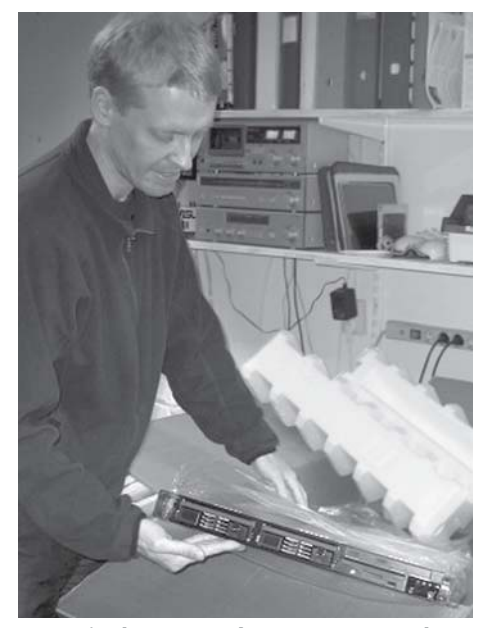

Lars Lindgren packar upp en ny dator.

hålla rätt på, alla tre åren börjar och slutar samtidigt, dvs. som kalenderåret.

 Skriver man om en förenings verksamhetsår kan man jämföra det med en människas levnadsår. Här kan jag notera att ABCklubben i all tysthet (så när som på en blänkare på webbsidan) fyllde 25 år den 24 januari år 2005. Men då är vi över på nästa verksamhetsår, inte det år som den här artikeln skulle handla om, dvs verksamhetsåret 2004.

 Det år styrelsen verkar sammanfaller dock inte med verksamhetsåret. ABCklubbens styrelse brukar väljas vid årsmötet en bit in i mars. Det här innebär att styrelsen vid verksamhetsårets början bestod av Gabriel Kihlman (ordf.), Per Styrenius, Elisabeth Sporrong, Tommy Florstedt, Bo Saltorp, Eric Rowley och Lars Lindgren. Vid årsmötet avlöstes Per och Elisabeth av Ola Hedlin och Bengt Bengtsson.

#### **ELEKTRONISKT SMÖRGÅSBORD**

Glappet mellan den tid en styrelse verkar och verksamhetsåret gjorde att den "gamla" styrelsen tog årets viktigaste beslut, att byta internetleverantör från Equant till Gotanet, och att den tillträdande styrelsen fick administrera själva bytet som skedde i månadsskiftet juni/juli. En del tekniskt strul uppstod vid bytet och intrimningen av den nya modempoolen något som verkar vara nära nog omöjligt att undvika vid tekniska omställningar.

 Rent ekonomiskt innebär bytet att klubbens kostnader för modempool och internetförbindelse nära nog halverats och att medlemsavgiften för 2005 har kunnat sänkas till 300 kronor. Modempoolsavgiften har sänkts till 100 kronor. De som betalade för modempool under 2004 får dessutom, som plåster på såren för allt strulet vid bytet, tillgång till modempoolen gratis under år 2005. För egen del tycker jag det är synd att styrelsen inte gick hela vägen och slopade modempoolsavgiften helt. Då hade vi fått en avgift, en förening. ABC-klubben är som ett elektroniskt smörgårdsbord, man kan ta för sig mycket eller lite av varje. Några utnyttjar många förmåner, andra bara några få. Det är nog få medlemmar, om ens några, som utnyttjar alla förmåner.

#### **FÄRRE MEDLEMMAR**

Medlemsutvecklingen har varit fortsatt negativ. Vid början av 2004 var vi 1213 medlemmar och vid dess slut 1154, ett minus på 59 personer. Här tror jag dock inte att avgifter till föreningen spelar någon större roll, det handlar mer om vad som händer i, och framför allt utanför klubben. Paradoxalt nog verkar det som om intresset att gräva i datorer och programmera själv minskat samtidigt som datorerna blir allt fler och var mans egendom.

#### **MYCKET HAR HÄNT**

På informationssidan var det under år 2004 kärvt, vilket var olyckligt just med tanke på bytet av internetleverantör. ABC-bladet utkom med ett nummer i början av året och ett dubbelnummer i slutet. ABC-bullen, klubbens e-postbulletin, har haft svårt att hitta en ordinarie redaktör och har därför bara kommit ut sporadiskt.

 I vårt elektroniska konferenssystem ABCKOM, som är klubbens tredje informationskanal medlemmar emellan, var stämningen spänd och turbulent under några månader på våren. Under hösten lugnade det ner sig. Flera hundra medlemmar utnyttjar regelbundet möjligheten att diskutera och utbyta erfarenheter "online".

 Nu betyder bristen på information inte att arbetet i föreningen har stått stilla, tvärtom, det har hänt mycket bakom kulisserna - och fortsätter att hända. Våra systemoperatörer fick jobba hårt vid bytet av internetleverantör under sommaren, men de hade ändå ork att under hösten påbörja en migrering av ABC-klubbens centrala datorsystem från Sun Solaris till Linux

Fedora Core 3 (mer om det i ett kommande ABC-blad). För det ändamålet och en del annat har 3 stycken rackservrar köpts in. Under hösten fick våra systemoperatörer hjälp av Kent Berggren med att få igång Usenet-news.

 Våra sidosystem med Windows2000 och Mac OS X tuffar på och har under året fått sällskap av en leklinuxserver döpt till Asterix.

 Kansliet har tillsammans med kassören som vanligt kämpat med det löpande pappersarbetet. Förutom de gamla vanliga vardagligheterna har det inneburit ett par rejäla arbetstoppar vid bytet av internetlinan och vid alla inbetalningar runt årsskiftet.

 Klubblokalen har periodvis varit välbesökt trots att det inte anordnats några organiserade aktiviteter där sedan början av året. Klubbens funktionärer har hjälpts åt att hålla öppet på tisdagarna och visa besökare tillrätta.

 Datorparken i klubblokalen fick ett rejält tillskott då Lars Lindgren byggde en ny dunderdator för Linuxlek, som fick det ungdomliga namnet Senilix.

#### **SAKNAD MEDLEM**

Årets sorgligaste händelse var när vi fick veta att Clarence Ekman plötsligt hade gått bort. Clarence var en färgstark person som under flera år lade ner mycket jobb för att hålla igång ABC-klubben. Han kom in i ett skede då klubben darrade och flera funktionärer började bli utbrända. I det läget organiserade han upp kansliet och gav sakta men säkert föreningen ny styrfart. Ofta tog han tag i det tråkiga trista slitgörat som sällan syns eller ges någon uppskattning.

 Bakom Clarence ibland kärva yta klappade ett varmt hjärta. Han var en person som man alltid kunde lita på. Han lämnar ett stort tomrum i föreningens arbete, och jag vet att jag inte är den ende som fortfarande saknar honom.

#### Läs mer...

Verksamhetsberättelse, budget m.m. hittar du på våra webbsidor

www.abc.se/ member/arsmoten

## Datorer inköpta under 2004 Funktionärer 2004

#### Blue.abc.se

Modell: Rackserver Fabrikat:www.mullet.se Processor: Intel P4 med 512KB cache och hyperthreading. CPU-frekvens: 2.8 GHz Ram-minne: 1 GB Hårddisk: 2 st 80 GB SCSI, hårdvaruspeglade (RAID-1).

#### Violet abc.se

Modell: Rackserver Fabrikat: www.mullet.se Processor: Intel P4 med 1MB cache och hyperthreading CPU-frekvens: 2.8 GHz RAM-minne:1 GB Hårddisk: 2 st 80GB SCSI, hårdvaruspeglade (RAID-1).

#### Studs.abc.se

Modell: Rackserver Fabrikat: www.mullet.se Processor: Intel P4 med 1MB cache och hyperthreading CPU-frekvens: 3.0 GHz RAM-minne: 2 GB Hårddisk: 2 st 200 GB SATA, mjukvaruspeglade (RAID-1)

#### Senilix.abc.se

Modell: Torndator till klubblokalen Fabrikat: www.komplett.se Processor:AMD Athlon 64bitar 3200+ CPU-frekvens: 2.0 GHz RAM-minne: 512 MB Hårddisk: 80 GB Grafikkort: Radeon 9600 pro/ 256MB

#### ABC-bladets redaktion

Bengt Bengtsson, Elisabeth Sporrong (i nr 1-2004 dessutom Johan Persson, Clarence Ekman).

#### Systemoperatörer

Jan Smith, Johan Persson, Joakim Rangvaldsson, Gabriel Kihlman, Anders Kihlberg, Björn Wallentinus, Lars Lindgren, Niklas Ängelid.

#### Kansliet Kansliet

Eric Rowley, Marie Petrén, Allen Ristovic, Urban Koistinen, Clarence Ekman.

#### **Sidosystem**

Ola Hedlin, Detlef Hahn, Per Styrenius, Hans Nordström, Peter Nermander.

# Rapport från årsmötet årsmötet

ABC-bladet gör en sparsmakad summering av årsmötet, från valet av protokollförare till punkten "övriga frågor". På menyn stod bl.a. ett skifte på ordförandeposten, ett antal motioner samt några goda smörgåsar. Text Per Styrenius  $<$ 9845>

Foto Claes Schibler <1182> Bengt Bengtsson <4298> Stig Löfgren <872>

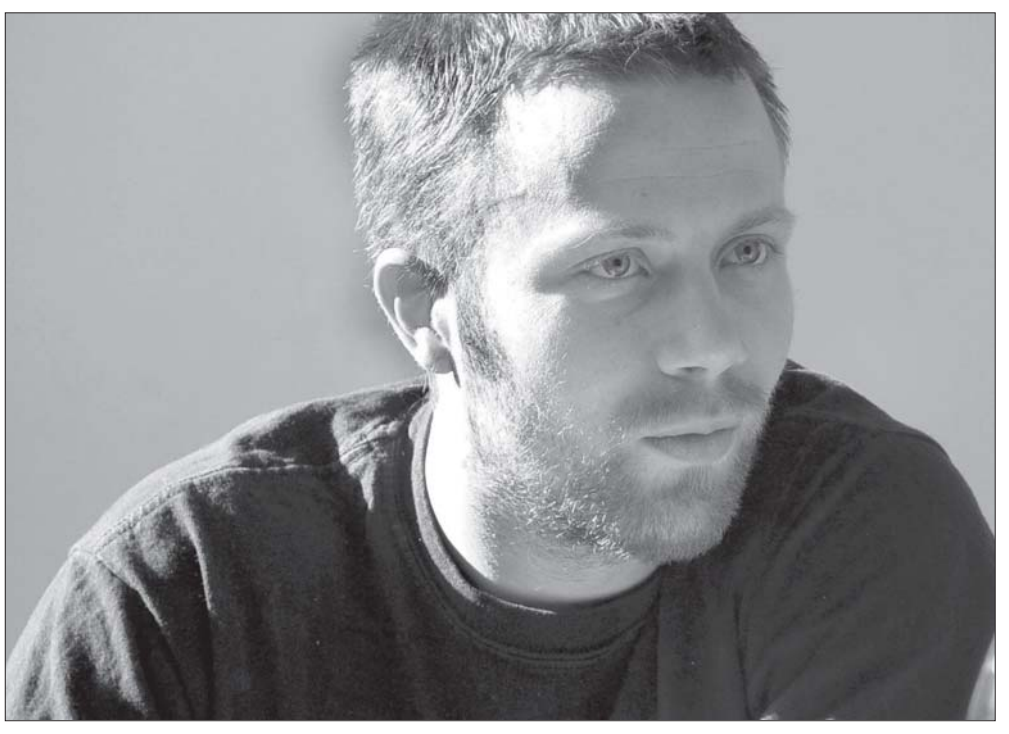

Avgående ordföranden Gabriel Kihlman förde protokoll.

P rotokoll, justeringsman,<br>paragraf, dagordning, pr<br>o.s.v... är exempel på oro paragraf, dagordning, proposition, o.s.v... är exempel på ord som brukar mötas med en gäspning av de flesta och ge många medlemmar något frånvarande i blicken. Ändå är de märkliga orden viktiga delar i de ritualer där människor fattar beslut och försöker staka ut sin framtid. Något som ständigt pågår och påverkar våra liv i stort såväl som smått.

 ABC-klubbens viktigaste beslutsritual är årsmötet. I år ägde det rum den 19 mars i Alviks medborgarhus i Stockholm. 41 medlemmar hade sökt sig dit för att summera året som gått och försöka fatta kloka beslut inför framtiden.

 Stämman leddes av Sven Wickberg som på ett lättsamt och humoristiskt sätt lotsade församlingen genom de punkter som stod på dagordningen. Gabriel Kihlman fick förtroendet att skriva protokollet medan Tommy Florstedt och Claes Tullbrink utsågs att justera det.

 Det kan synas märkligt att en av de första punkterna på dagordningen är just fastställande av dagordningen, en sådan har ju redan skickats ut? Men det är inte alltid att man är överens om i vilken ordning frågor skall behandlas för det. Ett sådant exempel var Ronnye Wikströms motion.

 Ronnye hade ställt sex stycken frågor till styrelsen för att få svaren på årsmötet. Men styrelsen hade uppfattat Ronnyes motion som en skrivelse, inte en motion, då den inte innehöll något tydligt yrkande på någon åtgärd. Därför hade de besvarat frågorna redan innan årsmötet. Huruvida det nu var frågan om en motion eller inte debatterades både innan och på årsmötet; och uppfattningarna verkade gå isär. Nu löste det sig på ett bra sätt genom att

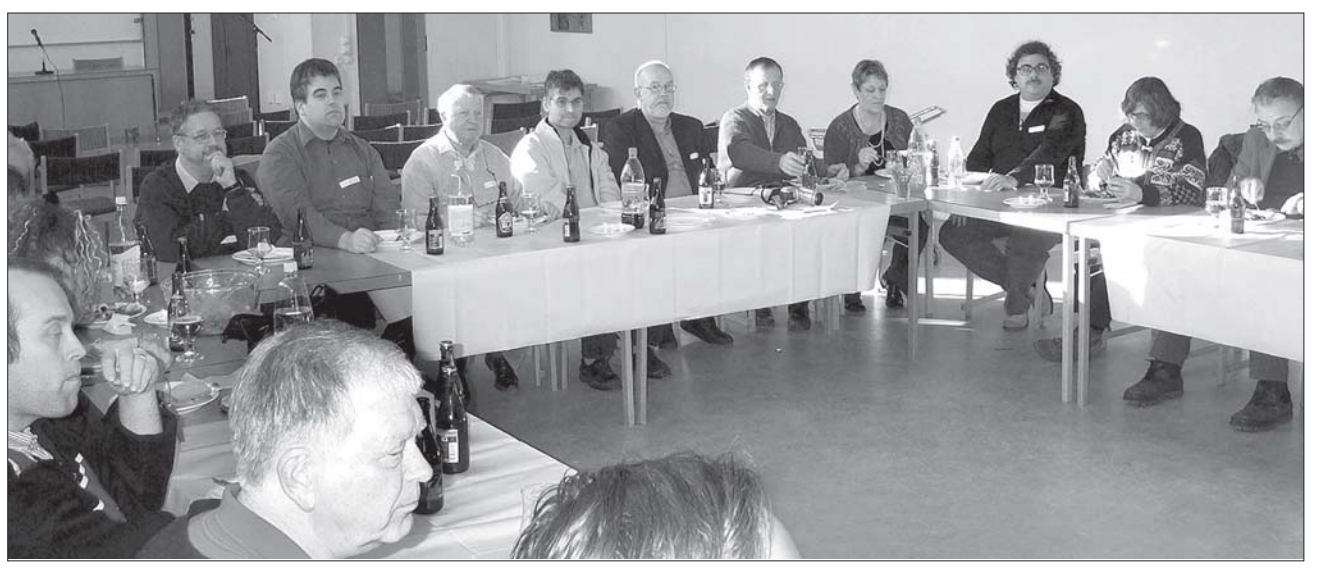

Stämman avslutades med en 25-årsmiddag till klubbens ära

Ronnyes frågor togs upp i samband med verksamhetsberättelsen. På så sätt kom de att behandlas innan det var dags att avgöra om styrelsen skulle få ansvarsfrihet för det gångna året - eller ej.

 Personligen tycker jag det är synd att styrelsen inte bifogade det svar de tidigare givit Ronnye, eller förtydligade sig i ett skriftligt svar som kunde presenteras tillsammans med motionen. Både frågor och svar hade då kunnat överlämnas till årsmötet för en gemensam bedömning. Nu blev det ändå en lite längre diskussion och styrelsen svarade på frågorna kortfattat ännu en gång. I stort stämde svaren överens med de som redan givits av Tommy Florstedt i ABC-klubbens elektroniska konferenssytem ABCKOM (inlägg 325267).

#### **INGA PROPOSITIONER <sup>I</sup> ÅR**

Att ställa frågor är en sak, att vara nöjd med svaren en annan. Ibland får man nog nöja sig med att vara ense om att man är oense. Flera mötesdeltagare tyckte att debatten blev lite för lång och att de inte riktigt visste vad det hela egentligen handlade om. Förmodligen beror det på att många som går på årsmötet inte deltar i ABCKOM, samtidigt som många som är aktiva i ABCKOM inte går på årsmötet.

 Nåväl, verksamhetsberättelsen och ekonomin gicks igenom med några mindre kommentarer och ändringar, varpå styrelsen beviljades ansvarsfrihet. Därmed kunde det gångna verksamhetsåret läggas till handlingarna och mötet kunde fortsättningsvis ägnas åt det nya året.

 Propositioner är styrelsens möjlighet att väcka frågor. Men några sådana hade inte inkommit. Vad jag kan dra mig till minnes

var det länge sedan några sådana förekom på ABC-klubbens årsmöte. Det kan bero på att styrelsen är de som har makten mellan årsmötena och har mycket stora möjligheter att genomföra sina ideer utan att invänta ett årsmötesbeslut. Det resten av medlemmarna kan göra är att ge eller inte ge dem ansvarsfrihet och/eller förnyat förtroende. Av den anledningen är det viktigt att vara med och välja de som skall styra föreningens framtida öden, och/eller att motionera till årsmötet för att påverka föreningens utveckling.

#### **TRE MOTIONER TOTALT**

Just motionerna är min egen favoritpunkt på stämmor. Till min glädje hade det förutom Ronnyes motion inkommit ytterligare två stycken. Dagmar Elleby föreslog att styrelsen skulle arvoderas. Gunnar Tidner kunde berätta att den saken varit uppe till diskussion redan när ABC-klubben bildades, men att de valt att jobba helt ideellt. Andra anförde skattetekniska skäl mot att arvodera förtroendeposterna osv... invändningarna var många. Men om nu de flesta var negativa till rena arvoden, så var många samtidigt positiva till att styrelsen (och jag får hoppas även övriga funktionärer) belönades med en middag eller liknande. En sådan kunde fungera både som uppmuntran och som stimulans för ett ökat samarbete funktionärer emellan. Så även om nu Dagmars motion rent formellt avslogs av årsmötet, anser jag ändå att hon fick ett bra gensvar på sitt förslag och att motionen i praktiken gick igenom.

 Hjalmar Molin hade motionerat om att utgivningen av ABC-klubbens elektroniska nyhetsbulletin ABC-bullen skulle återupptas. Nu har väl egentligen ABC-bullen aldrig upphört, bara haft svårt att hitta en ordinarie redaktör och skribent sedan undertecknad släppte tangenterna. Styrelsen kunde bara notera att ingen kunde tvingas till uppgiften, men var i övrigt mycket positiv, liksom årsmötet.

#### **NYA STYRELSEN UTSÅGS**

När motionerna var behandlade godkändes budgeten och så var det dags att välja styrelse för år 2005. Gabriel hade avsagt sig omval som ordförande (och till andra styrelseposter med för den delen). Gabriel

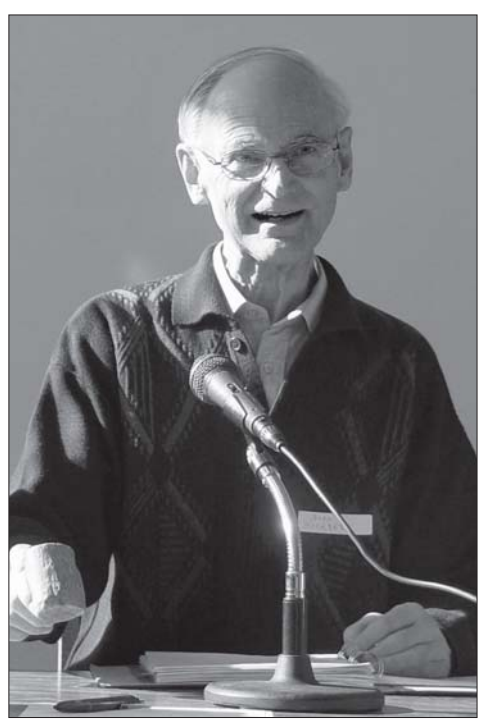

Sven Wickberg svingade klubban.

Jag hop<br>Gabriel<br>Ieva ett<br>och jobl<br>drift och<br>ling av<br>system u<br>många (framöve Jag hoppas att Jag hoppas att Gabriel fortsätter leva ett Unixliv och jobba med drift och utveckling av våra system under många år många år framöver!

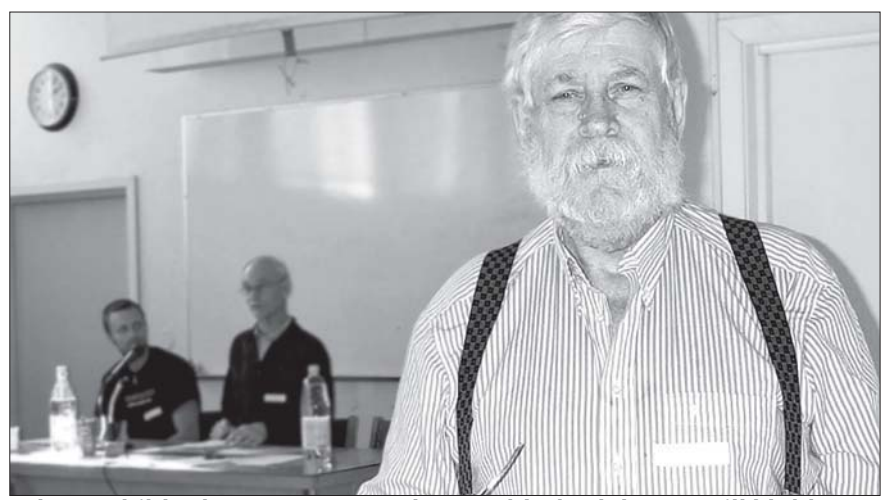

Claes Schibler har scannat gamla ABC-blad och lämnat till klubben.

har suttit fem år i styrelsen, varav de tre sista som ordförande. Det har på många sätt varit en tuff och otacksam uppgift, inte minst då Gabriel samtidigt varit en av de systemoperatörer som har lagt ner en stor del av sin fritid på att hålla våra datorsystem igång.

 Som tack för de gångna åren fick Gabriel boken "Life With Unix - A guide for everyone" av Don Libes och Sandy Ressler. En passande titel då Gabriel brinner för olika Unixliknande operativsystem, främst OpenBSD. Jag hoppas att Gabriel fortsätter leva ett Unixliv och jobba med drift och utveckling av våra system under många år framöver!

 Till ny ordförande valdes Lars Lindgren (se även intervjun sid. 10), och med honom ytterligare sju ledamöter (vilka presenteras på sidan 9). Till att jämte en proffsrevisor revidera föreningens verksamhet valdes Sven-Erik Svensson (den glade pensionären) och som suppleant Rune Magnusson.

 Det är sällsynt att kandidater föreslås på själva årsmötet, i alla fall ABC-klubbens årsmöten. Istället har klubben en valberedning

som sammanställer lämpliga och villiga kandidater. Till att ta fram lämpliga förslag inför nästa årsmöte valdes Johan Persson, Jan Smith och Allen Ristovic.

#### **ÖVRIGA FRÅGOR**

 Till slut återstod bara övriga frågor. Under den rubriken kan man ta upp allt möjligt, men inte fatta några egentliga beslut. För egen del undrade jag hur det gått för den grupp som förra årsmötet valdes att förbereda ABC-klubbens 25-års jubileum. Svaret blev att de inte uppfattat att det fanns något intresse för ett firande.

 Claes Schibler har skannat in samtliga ABC-blad fram till och med 1998. Dessa har nu överlämnats till ABC-klubben på ett par CD-skivor. Marianne Forsman berättade att de dessutom skänkt en komplett årgång ABC-blad för inbindning.

 Som sista punkt kom kommunikationen i ABCKOM upp igen. Då jag inte förde några anteckningar vågar jag mig inte på att referera vad som sades. Men som jag uppfattade diskussionen, verkar det som om rätt

många medlemmar på årsmötet (och i ABCKOM med för den delen) vill ha någon nivå mellan det som händer i ABCKOM och styrelsens moderering av forumet.

#### **25-ÅRSMIDDAG AVSLUTADE**

Efter mötet bjöds det på en 25-årsmiddag. Tyvärr hade det inte gått ut någon information om middagen innan årsmötet. Lite synd, då det förmodligen hade kunnat locka ytterligare några medlemmar att närvara. För egen del hade jag redan en annan middag inbokad direkt efter årsmötet och var tvungen att rusa vidare, men de som stannade kvar kunde berätta att 25-årsmiddagen varit en mycket trevlig tillställning. God mat och trevligt samspråk.

#### Läs mer...

Protokoll från årsmötet publiceras på våra webbsidor www.abc.se/ member/arsmoten

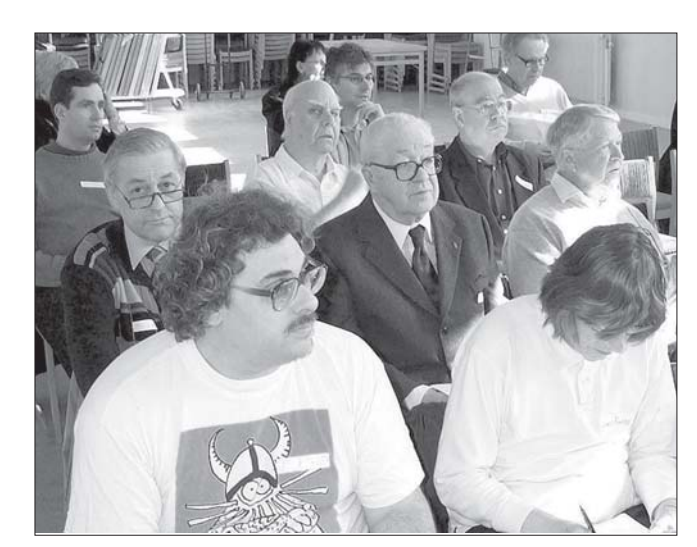

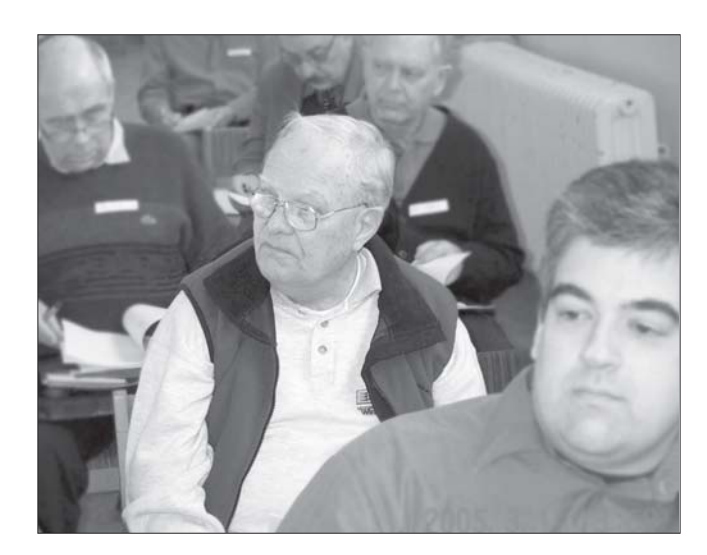

# Nya styrelsen

Att ingå i föreningens styrelse är ett hedervärt uppdrag, som innebär både förtroende och ansvar. Möjligheten att utöva inflytande på klubbens verksamhet är oundvikligen kopplad till plikten att vid verksamhetsårets slut ansvara för densamma. ABC-bladet presenterar de tappra åtta, och har bett dem kortfattat ange en viljeyttring kring uppdraget.

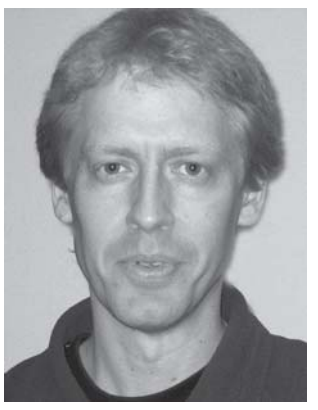

Lars Lindgren <8869> ordförande.

Se intervju på s10-11.

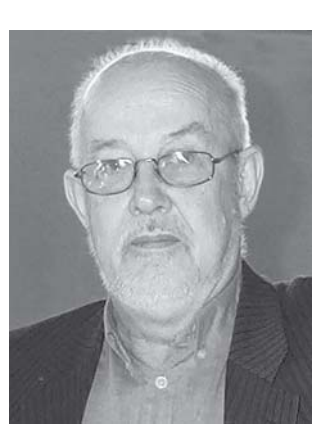

Bengt Bengtsson  $< 4298$ vice ordförande

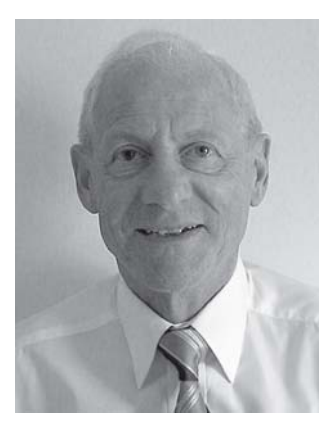

Bo Saltorp <7585> sekretare Som sekreterare vill jag förutom att skriva begripliga protokoll från ibland långa och inläggsrika styrelsemöten också skriva en och annan artikel i ABC-bladet.

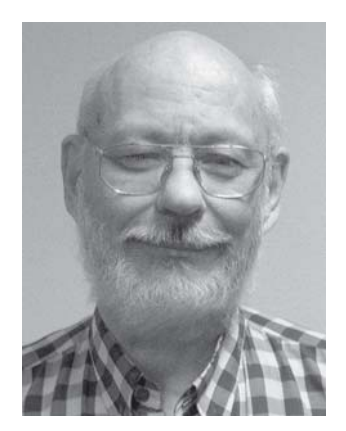

**Tommy Florstedt** <5833> kassör

Som kassör vill jag verka för att ABC-klubben lever upp till devisen "en klubb på nätet", dvs att modempoolen inte behövs längre.

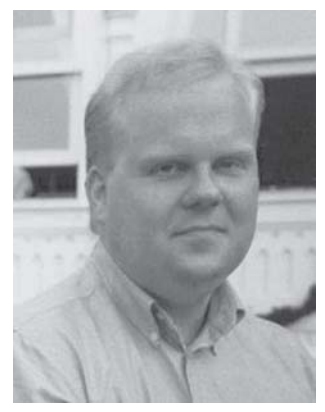

Thomas Green <8509>

Som ledamot vill jag dels ta hand om den dagliga driften och frågor som är aktuella just nu, dels lyfta blicken och se vad man kan göra för att utveckla klubben.

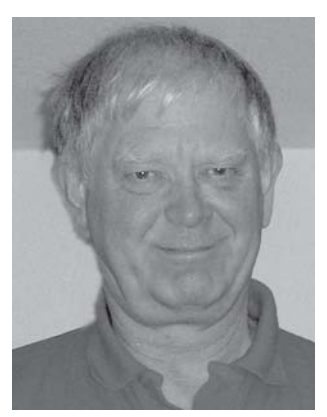

Sten Öhman  $< 6127$ Som ledamot vill jag verka

för en sansad och förnuftig stämning i klubben så att vi lever upp till den ursprungliga idén "till nytta och nöje för medlemmarna".

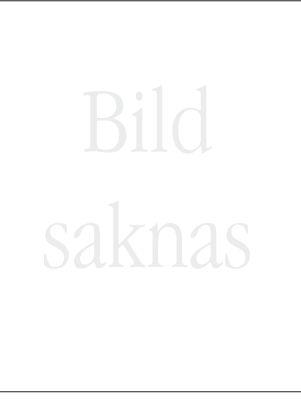

#### Ola Hedlin  $< 526$

Som ledamot vill jag se till att ABC-klubben agerar så att så många som möjligt i klubben får nytta av det klubben gör.

Eric Rowley <9880> Som ledamot vill jag hålla koll på kansliet och utveckla verksamheten i klubblokalen.

# En social tekniker

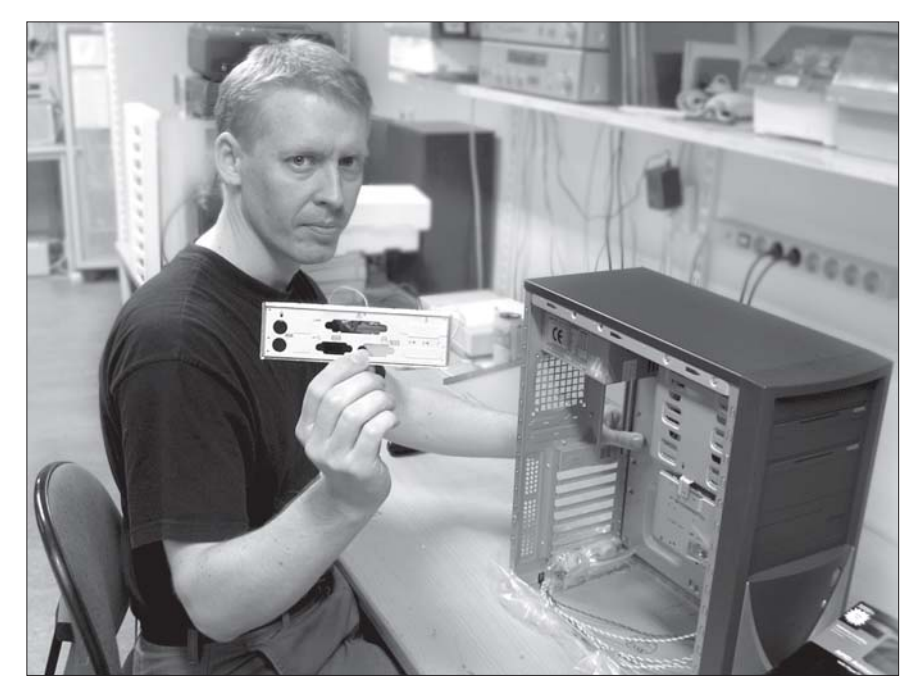

ABC -klubben har fått en ny ordförande, en social tekniker som både har silikon under naglarna och kan programmera. Han heter Lars Lindgren och är uppvuxen i Sandviken. Men trots detta blev han inte bandyspelare eller hamnade på järnverket som så många andra sandvikare; Lars kom istället att intressera sig för elektronik, datorer och en mängd andra saker, främst resor till Asien.

#### **LJUV MUSIK FRÅN 802:AN**

Lars intresse för datorer vaknade i 14 årsåldern. Han hade en kamrat, som också hette Lars, vars far lånade hem en ABC 80 från jobbet. På den spelade de Härdsmälta, Glipp och andra ABC 80-spel. Att spela datorspel var kul, men det som gav Lasse den verkliga upplevelsen var inte spelen i sig, utan när han upptäckte att man i ett spaceinvaderliknande spel kunde ändra i källkoden och påverka spelets parametrar. Han kunde göra något själv och fick känslan av att kunna kontrollera det som hände på skärmen. För att få mer kött på benen läste han "ABC om Basic".

 Intresset för datorer byggdes på i gymnasiet. Där var många elever intresserade av Commodore VIC-64. Men när Lasse försökte prata med dem tittade de bara konstigt på honom. Han hade ju själv inte någon VIC-64 och kunde inte särskilt mycket om datorer. Men han bestämde sig för att lära sig. Han hade ingen egen dator, men då han började visa intresse fick han börja använda skolans ABC 80-dator lite extra och fick dessutom gå en utökad studiekurs i data. ABC 80:n stod i ett materialrum mellan matematik-salarna, ett "hemligt" rum som bara läraren och några få utvalda hade tillträde till. Här satt Lasse efter skoltid långt in på kvällarna. Ofta var han den siste som lämnade skolan.

 Senare fick han tillgång till skolans ABC 802 i datasalen och läste boken "Bit för bit med ABC 800". Det var med ett tips ur den boken som han gjorde succe och kom att räknas som en av skolans topphackare på ABC 802:an. I boken fanns beskrivet en datarutin som genererar ett ljud ur högtalaren med valfri frekvens och längd. Lasse kopplade rutinen till tangentbordet så att datorn blev till en orgel. På en av datorlektionerna, när alla elever satt och slölyssnade på läraren, råkade han av misstag väcka dem då hans första testrutin stegade igenom alla frekvenser på högsta volym, ouuuuiii..... Ingen hade tidigare hört något annat än monotona pip från 802:an. Programmet spred sig sedan som en löpeld över skolan.

Från enkla spel på ABC 80 till Linuxprogrammering och övervakningssystem för kraftverk. Nye ordföranden Lars Lindgren har vuxit upp med ITrevolutionen.

Text & foto Per Styrenius  $<$  9845 $>$ 

#### **FÖRSTA EGNA DATORN**

Vid den här tiden köpte Lars sin första egna dator. Det blev en Spectravideo 328, en MSX-dator. På den datorn skrev han egna program. Första helgen knappade han dygnet runt och fick ont i fingertopparna. Lite stolt verkar han vara över den ordbehandlare han fick ihop. Programmet skrev han i Basic, men då han tyckte att vissa funktioner gick för långsamt snabbade han upp vissa rutiner med maskinkod.

 Någon assemblator hade Lasse inte tillgång till utan fick skriva koden på papper och sedan översätta instruktion för instruktion ur en tabell till ettor och nollor som han kunde "POKE:a" in i datorns minne.

 Koden till ordbehandlaren lagrade Lasse på ett kassettband. Men bandet gick sönder två gånger, varpå Lasse bestämde sig för att om det hände en tredje gång så skulle han kasta ut datorn. Givetvis gick bandet sönder igen, Lasse kastade visserligen inte ut datorn bokstavligen, men sålde den och köpte en Apple II-klon från Taiwan. Den hette Aloha och var direktimporterad av en kompis. Apple II-klonen använder Lasse fortfarande för elektroniklabb. Han har alla kopplingsscheman till den och kan lätt koppla in olika instrument.

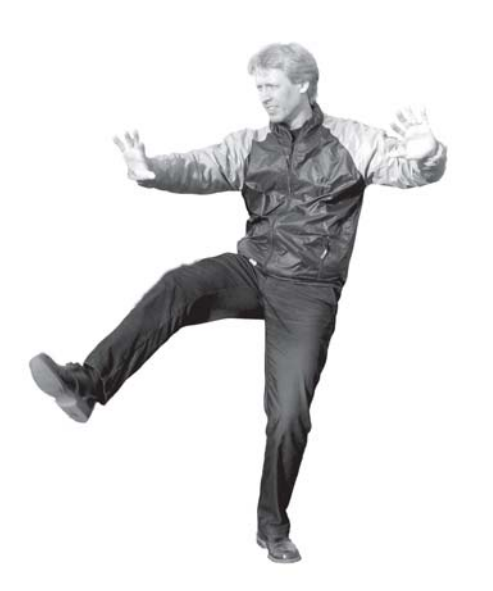

 Idag programmerar och arbetar Lars på en pc med hela 700 Mhz (de ni spelgalningar!). Datorn är dubbelbootad, så den kan köra flera operativ på samma hårdvara. Ja, egentligen har datorn en trippelboot. Med pcn följde Windows Millenium, men efter den senaste uppdateringen slutade Windows att fungera och Lasse har väl inte direkt saknat det. Till vardags använder han den lätt-använda Linuxdistributionen Xandros och för en del av sina programmeringsprojekt även Linux Fedora Core 3.

#### **ELEKTRONIKINTRESSET VAKNADE**

Lars gick fyraårig teknisk linje på gymnasiet i Sandviken, men istället för att gå det fjärde året hoppade han över till en tvåårig högskolelinje. Den hette Data- och Elektroniklinjen men innehöll mest elektronik. Samtidigt lyckades han hitta ett sommarjobb med elektronikkonstruktion på ABB (dåvarande ASEA). På så sätt kom Lars att kombinera programmerings-intresset med ett elektronikintresse.

 Efter högskolan kom Lars på krokiga vägar till Stockholm. Ett halvår arbetade han på Svenska Telemit Utveckling AB i Fittja med att konstruera Telia Contour 88, en analog trådlös telefon. Jobbet var spännande, men det blev långa arbetsdagar, upp till 14 timmar, och slutade med att Lasse kände sig utbränd. Han sökte sig vidare och hamnade på Teracom i Kaknästornet. Där blev han kvar under flera år och avancerade efter en tid till driftledare. Jobbet på Kaknäs kunde vara intensivt vissa perioder, men det hade den fördelen att han kunde ta ut längre ledigheter och ge sig ut i världen på olika resor.

 Numera försörjer han sig som frilansprogrammerare och rattar då och då en SL- buss. I det senaste programmeringsprojektet har han tillsammans med en firma i Jämtland utvecklat ett övervakningssystem för kraftverksanläggningar. Det är ett datorsystem som kan styra och hämta mätdata från PLC-system (Programmable Logic Controllers). Det kan visa ögonblicks-bilder från olika kameror, generera mätstatistik, skicka SMS vid larm, m.m. Man kan även via modem surfa till den och se allt i realtid. Hela systemet är uppbyggt av program i öppen källkod som Linux, PHP, Apache PostgreSQL, m.m.

 När Lars inte håller på med datorer utövar han Tai chi eller dansar argentinsk tango. Han håller också på att ta motorcykelkörkort och pluggar tyska. Och vem vet, snart kanske han blir ressugen igen, det var ju ett tag sen sist.

#### **BILLIGT INTERNET VIA ABC**

Även om Lars datorintresse började med en ABC 80 var det först runt 94-95, när han ville ha en bra och billig förbindelse till internet, som han gick med i ABC-klubben. Fast då hade han redan använt Internet och andra onlineforum under en längre tid. Tillsammans med ett par kompisar hade han internetdomän med Usenet-news m.m., allt snurrandes på en 386:a via UUCP.

 Internet kom Lars i kontakt med redan på högskolan. Hemifrån kunde han ringa upp högskolans dator som körde operativsystemet PrimeOS. Till sitt förfogande hade han ett modem på hela 300 baud och en Amstrad med en 8086-processor på 8 Mhz. Han var också aktiv på Fidonet och andra liknande nät som Globalnet, Candynet, Fishnet o.s.v.

 Riktigt engagerad i ABC-klubbens verksamhet blev han först på 2000-talet. Han kom då hem från en längre resa till Asien och började på allvar intressera sig för Linux. Nytändningen på datorer och programmering ledde till att han allt mer kom att engagera sig aktivt i ABC-klubben, först som systemoperatör och sedan i styrelsen.

 Som ordförande vill Lars att klubben skall vara ett ställe där man har möjlighet att utveckla sitt datorintresse och gärna få många aha-upplevelser. Som han ser det gör ABC-klubbens olika datorsystem och den blandning av kunskap och intresse som finns bland medlemmarna föreningen till en unik sammanslutning. Och då var eller vartannat hushåll idag har minst en dator borde föreningen ha något som intresserar de flesta datoranvändare.

 Webbteknik, antispam, grafisk animation, stora och små nätverk, programmering och databaser är exempel på kunskap som finns inom klubben och som gör sig bäst om det sprids till fler. Men lars betonar att det samtidigt hänger på att medlemmarna själva tar initiativ och både frågar efter och ger idéer till varandra - inte bara väntar på att någon annan ska göra det åt en.

 Lars pekar på att det framtida nätverkssamhället byggs nu och att vi är mitt ibland det, något som inte minst folk utanför storstäderna borde lära sig att dra nytta av. Även en riksförening som ABC-klubben borde bli bättre på att använda tekniken. Exempelvis borde inte medlemmar som vill hjälpa till som funktionärer känna sig hindrade p.g.a. geografin. Det mesta går att göra över nätet.

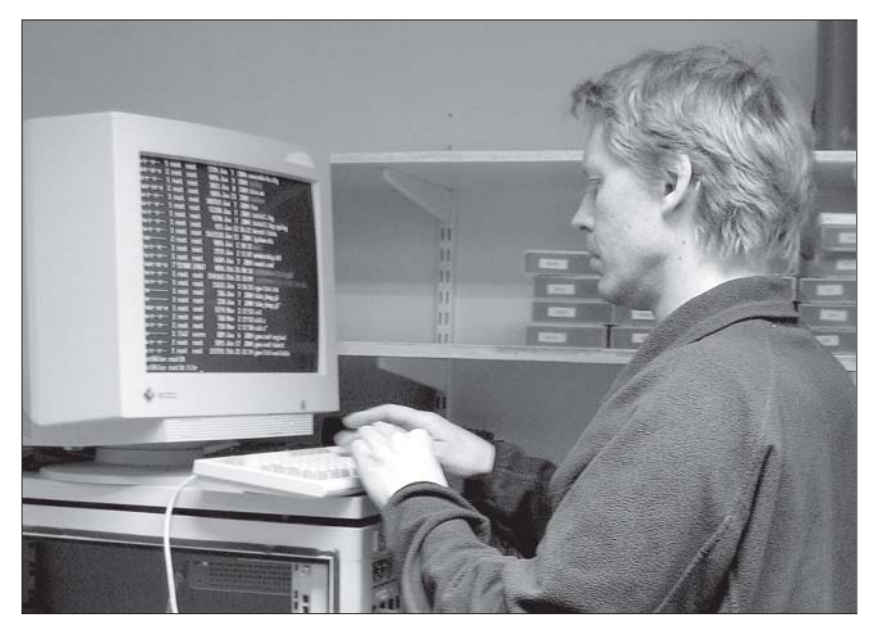

# ABC-ekonomin ABC-ekonomin

ABC-bladet tog pulsen på klubbkassan och fann att hälsan var god - mycket god...

et ekonomiska läget för ABC-<br>
klubben kan sammanfattas i en<br>
enda mening: "Ekonomin är god,<br>
mucket cod!" Genom åren har klubben klubben kan sammanfattas i en mycket god!" Genom åren har klubben samlat på sig ett allt större överskott, även om medlemsantalet varierat både uppåt och neråt. Inkomsterna för verksamhetsåret 2004 låg på 556 332 kronor och utgifterna på 486 174 kronor, vilket innebar ett överskott på 42 158 kronor. Den avgående styrelsen beskriver i verksamhetsberättelsen överskottet som "mindre", men med tanke på föreningens omsättning skulle jag nog betrakta det som "stort" eller i alla fall "betydande".

 Av den senaste balansrapporten som redovisades vid årsmötet framgick att ABCklubben vid årsskiften hade tillgångar på cirka 1,4 miljoner kronor. Nu är den siffran något lägre än för bara några år sedan, vilket beror på att de medlemsavgifter som betalas in mellan oktober och december år 2004 egentligen tillhör verksamhetsåret 2005. Då storleken på medlemsavgiften och framför allt modempoolsavgiften har minskat, minskar också den summa som bokföringsåret 2004 är "skyldigt" år 2005. Om man bortser från inbetalda avgifter kan man se att ABC-klubbens förmögenhet har ökat lite på senare år till cirka 1,1 miljoner kronor. Med tanke på att styrelsen har budgeterat utgifter på 436 225 kronor för år 2005, och att ITkostnaderna ständigt sjunker, skulle ABCklubben kunna driva sin verksamhet i flera år utan att ta ut några avgifter överhuvud taget!

**Nu är ekonomin inte** ett självändamål. Finessen med en klubb är att **göra** saker gemensamt - pengarna är då ett medel. De senaste åren har budgeten balanserats på minus för att minska överskottet, men slutat på plus då de ideella krafterna inte räckt till för att genomföra budgeterade projekt. Att investeringar har fått skjutas på framtiden är således en orsak till ABC-

Text Per Styrenius  $<$  9845 >

klubbens stora överskott. Ser man längre tillbaka så har nog stora investeringar varit en annan orsak. En förening har normalt inte något riskkapital att täcka stora förluster med. Alltså måste man försöka budgetera mer omfattande projekt, som exempelvis anslutningen till internet, lite i överkant. Ytterligare en faktor är att en styrelse inte gärna sänker medlemsavgiften ett år för att sedan få höja den igen. Då försöker man hellre inkludera fler förmåner i avgiften, vilket innebär att det krävs mer engagemang från medlemmarna, vilket inte alltid finns och vi är tillbaka i den situation där planerade investeringar måste skjutas på framtiden p.g.a. brist på ideella arbetsinsatser.

**Hur ser då föreningens** nuvarande ekonomi ut om man skärskådar den lite? På intäktssidan är det enkelt, verksamheten finansieras i det närmaste helt och hållet av medlems- och modempoolsavgifter. Det sätter så att säga ramarna för verksamheten rent ekonomiskt. Förra året betalade medlemmarna in 395 800 kronor i medlemsavgifter och 97 050 kronor för modempool. För år 2005 har styrelsen budgeterat 330 000 i medlemsavgifter och räknar då med att vi skall vara 1100 medlemmar. Modempoolsavgiften har sjunkit från 97 000 kronor till 3000! Personligen anser jag det är bra och hoppas att styrelsen tar bort modempoolsavgiften helt och hållet till nästa år. Det är på tiden att vi får en klubb med **en** avgift.

 Förändringen i avgifter motsvaras av förändringar på utgiftssidan. Den stora utgiften har genom åren varit internetförbindelsen - förra året gick den på 121 250 kronor. Redan det var en minskning från tidigare år, men för år 2005 är vår internetlina budgeterad till 60 000 kronor. Modempoolen kostade 53 750 kronor år 2004 och är för i år budgeterad till 30 000 kronor - i båda fallen i det närmaste en halvering!

Därmed blir den största enskilda utgiften för kommande år hyran för klubblokalen som är budgeterad till 87 000 kronor (86 972 kronor betalades år 2004) och ABC-Bladet som är budgeterad till 80 000 kronor inklusive distribution. Förra året gick tidningen på 55 868 kronor, men då utkom bara två fysiska nummer, även om det ena var ett dubbelnummer.

 Datorsystemen kostar också pengar. Förra året investerades 73 867 kronor, bl.a. i tre servrar. För innevarande år ligger budgeten på 60 000 kronor. Detta är emellertid en typisk utgiftpost som kan variera en hel del beroende på hur mycket tid och kraft våra systemoperatörer kan lägga ner på systemen.

#### **Slutsatser**

- 1. **Fortsätt att värva medlemmar!** Om alla och envar försökte värva en ny medlem, och kanske var tionde lyckades, då skulle vi snart vara något hundratal fler som betalade in medlemsavgifter. ABC-klubbens utgifter påverkas inte så mycket av det - så föreningen skulle tvingas sänka medlemsavgiften!
- 2. **Engagera dig!** Det finns pengar för den som har bra idéer om vettiga projekt. Och framför allt för att utveckla de system och projekt som redan är igång! Det som saknas är aktiva medlemmar, ytterligare någon systemoperatör, windowsadministratör etc. Ju fler

som vevar, desto mindre behöver var och en ta i.

# Nätverksproblem med Windows XP SP2

Text Johan Persson <2397>

**I** samband med att Microsoft<br>Il släppte service pack 2 till<br>I Windows XP så införde man e<br>I förändringar i hur nätverkstrafiken samband med att Microsoft släppte service pack 2 till Windows XP så införde man en hel del hanteras. Tanken var bl.a. att försöka få stopp på hur maskar och andra illasinnade program sprider sig. Tanken var god, för onekligen så gör dessa maskar en hel del skada, men man skall även betänka att den största skadan oftast sker i miljöer där man inte hållit datorerna uppdaterade eller haft ordentlig kontroll på konfigurationerna i brandväggar och routrar.

**Tyvärr så införde** man denna gång en begränsning på hur många pågående försök till nätverksuppkoppling man får ha, den gränsen är satt till 10 och när den nås får nya uppkopplingar helt enkelt vänta. Så här förklaras detta på engelska i dokumentationen:

#### Limited number of simultaneous incomplete outbound TCP connection attemptsDetailed description

The TCP/IP stack now limits the number of simultaneous incomplete outbound TCP connection attempts. After the limit has been reached, subsequent connection attempts are put in a queue and will be resolved at a fixed rate. Under normal operation, when applications are connecting to available hosts at valid IP addresses, no connection rate-limiting will occur. When it does occur,

a new event, with ID 4226, appears in the system's event log. Why is this change important? What threats does it help mitigate? This change helps to limit the speed at which malicious programs, such as viruses and worms, spread to uninfected computers. Malicious programs often

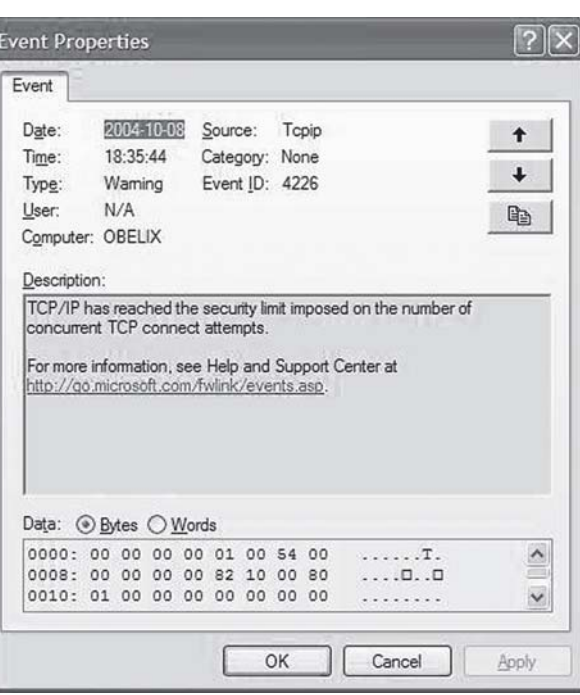

**De program som oftast** uppvisar problem med detta är de mest nätverksintensiva programmen, men problemet är klart reellt även vid fullt normal användning. Själv märkte jag av det

när jag surfade och hade många fönster igång. Se bilden för meddelandet i eventloggen.

**Att lösa problemet** är dessvärre inte så enkelt, denna gång räcker det nämligen inte med att ändra någon inställning i registret, det som krävs är inget mindre än att man inför en permanent ändring i drivrutinen för TCP/IP (!). Som tur är så finns det några som redan löst problemet åt oss, en väl fungerande lösning finns klar att hämta hem från LVL-Lords hemsida (se länkrutan).

attempt to reach uninfected computers by opening simultaneous connections to random IP addresses. Most of these random addresses result in a failed connection, so a burst of such activity on a computer is a signal that it may have been infected by a malicious program. What works differently? This change may cause certain security tools, such as port scanners, to run more slowly. How do I resolve these issues? Stop the application that is responsible for the failing connection attempts.

### Länkar

www.microsoft.com/ technet/prodtechnol/winxppro/ maintain/sp2netwk.mspx

www.lvllord.de

# BartPE

#### Programmet som håller dig i handen när windowsdisken kraschar PE PE Builder v3.1.3 - Plu

Text Bo Saltorp  $<$  7585 $>$ 

mitten av år 2004 fick jag av en hå<br>syn på ett program, som är använ<br>då hårddisken av någon anlednir<br>längre fungerar. Då var det baserat på mitten av år 2004 fick jag av en händelse syn på ett program, som är användbart då hårddisken av någon anledning inte Windows XP Service Pack 1, men det finns också för Service Pack 2. Programmet kan närmast jämföras med en förbättrad, bootbar DOS-diskette.

 Det är dock mycket mer än ett "program". Upphovsmannen kallar det Bart Preinstalled Environment (BartPE), vilket är en plattform som i sin enklaste utformning just kan ses som en ersättning för den bootbara DOS-disketten.

 Upphovmannen Bart Lagerweij har åstadkommit detta genom att knycka vissa delar av Windows och lägga till en del som han själv och andra har utvecklat. Slutresultatet blir en bootbar CD-skiva, som kan startas och köras utan att datorns hårddisk behöver utnyttjas. Man får då bl.a. en grafisk filhanterare, som liknar Windows Explorer och som utöver FAT16 och FAT32 också läser NTFS-partitioner. Man får också stöd för att köra i ett nätverk (LAN).

 Alla Windowsanvändare oavsett version har nytta av BartPE. Det är dock i första hand sådana som har en dator utan diskettstation och som kör Windows XP med NTFS-filsystem, som borde skapa sig en BartPE-CD. Då finns det stora möjligheter att rädda datafiler, förutsatt då naturligtvis att hårddisken inte är totalhavererad. Man kan endast skapa en BartPE från Windows XP, men den färdiga, bootbara skivan kan också användas för att rädda filer på datorer, som kör Win98/SE/ME.

#### **FÖRUTSÄTTNINGAR**

Vad behövs då för att skapa BartPE-CD:n? Jo, följande:

- 1. Filen pebuilder313.exe (2,8 MB). Denna hämtas från websidan www.nu2.nu/pebuilder och är gratis.
- 2. Windows XP original-CD, som slipstreamats med SP2 eller en original XP-CD med SP2.
- 3. Dator med CD-brännare, vars BIOS ger möjlighet att boota från CDskiva

 Med slipstreamad menas att filerna från SP2 har integrerats med de ursprungliga XP-filerna till en ny Windows XP CD-skiva. För den som inte har en sådan CD finns anvisningar i punkt 4 nedan, om hur man skapar en mapp på hårddisken som innehåller en uppdaterad XP-version.

#### **MINIMAL BARTPE**

Man kan också skapa en minimal BartPE, och med det menar jag den bootbara CDskiva man får, om man inte själv vidtar några åtgärder. Man får då en "universell" filhanterare med nätverksstöd. Anvisningarna förutsätter, att den dator du skapar BartPE på har en CD-brännare och (men inte nödvändigtvis) dessutom en CD-läsare. Har du endast CD-brännare, måste du först kopiera alla filer och mappar på XP-SP2-CD:n till en mapp på hårddisken.

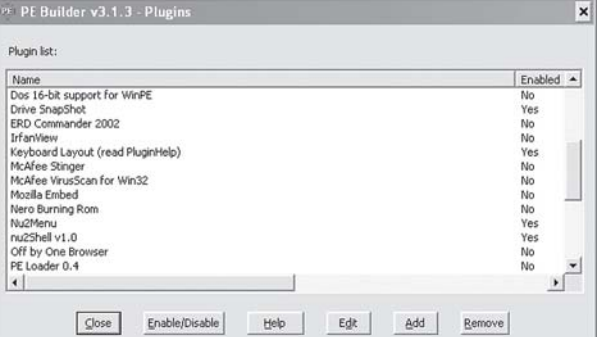

 För den som måste skapa en slipstreamad XP kommer, som framgår av punkt 5 nedan, de skapade filerna att hamna i en mapp på hårddisken som man då kan referera till. Då får du peka ut din brännare i fältet "Device" längst ner, om den inte hittas automatiskt.

 Vidare frågas var mappen \BartPE, som nu skapas, skall placeras. Behåll den föreslagna sökvägen, eftersom du inte behöver bekymra dig om var den hamnar.

 Därefter startar förloppet, som tar c:a 5 minuter, varefter du kan testa din bootbara BartPE. Starta om din dator och glöm inte att ställa om i BIOS att bootning skall ske från CDskiva.

#### **NERO KAN INTEGRERAS**

Om olyckan varit framme, men man lyckats få datorn att boota med BartPE, så inställer sig frågan vart man skall kopiera de filer man vill rädda. Då finns tre möjligheter.

- 1. Kopiera till diskett om datorn har diskettläsare. Detta fungerar dock dåligt för nutidens stora filer.
- 2. Kopiera till en USB-hårddisk, som man lånat av någon. BartPE:s filhanterare hittar även USBhårddiskar.
- 3. Bränna till CD-brännaren.

 Det sistnämnda går dock inte med minimalversionen av BartPE. Har man då lyckan, att ha fått brännarprogrammet Nero med sin brännare, så kan denna integreras i BartPE. Man lägger då till en plugin för brännarprogrammet Nero enligt anvisningarna i punkt 4.

 Hur skapar man då en skräddarsydd BartPE med Nero brännarprogram? Den ovannämnda minimala BartPE-CD:n innehåller mindre än 200 MB filer. Det finns alltså mycket plats över. Detta utrymmer kan bl.a. användas för att integrera Nero.

 Först körs då den självexpanderande filen pebuilder313.exe på samma sätt som i punkt 2. Då skapas bl.a. filen pebuilder.exe samt ett antal mappar och filer i mappen \pebuilder313. I denna mapp finns bl.a. mappen \plugin med undermappar såsom \nero burning rom\files. I mappen \pebuilder313\nero burning rom\ finns filen penero.htm, som beskriver hur de plugin-filer, som behövs, för att Nero-programmet i fråga skall kunna tas med.

 Innan man slutkör pebuilder.exe skall man alltså först komplettera \plugin-mappen för de plugins, man vill ha med och som Bart inte har med som standard. Man kan visserligen göra detta inifrån pebuilder.exe, men det är lättare att göra det manuellt.

 Gången blir alltså följande om man vill lägga till Nero Burning ROM.

- 1. Kör pebuilder313.exe som också startar pebuilder.exe
- 2. Gå ur pebuilder.exe
- 3. Läs filen penero.htm och utför det som där anges. OBS! Utöver vad som anges där, måste också en fil med namnet quartz.dll läggas in. Den finns i mappen C:\Windows\system32 i en dator med Windows XP installerad.
- 4. Starta pebuilder.exe på nytt och sätt in WinXP-CD:n i CD-läsaren (alternativt peka på den mapp, som innehåller slipstreamade XP-filer).
- 5. Klicka på knappen Plugins. Då öppnas nedanstående fönster.
- 6. Markera raden Nero Burning Rom, klicka på knappen Enable/Disable och konstatera att det nu står Yes i kolumnen Enabled för Nero. Klicka sedan på knappen Close.
- 7. Stoppa in en tom CD i brännaren.
- 8. Klicka på Build-knappen.

 Då får du peka ut din brännare i fältet "Device" längst ner, om den inte hittas automatiskt. Vidare frågas var mappen \BartPE, som nu skapas, skall placeras. Behåll den föreslagna sökvägen, eftersom du inte behöver bekymra dej om var den hamnar. Därefter startar förloppet, som tar c:a 5 minuter, varefter du kan testa din bootbara BartPE.

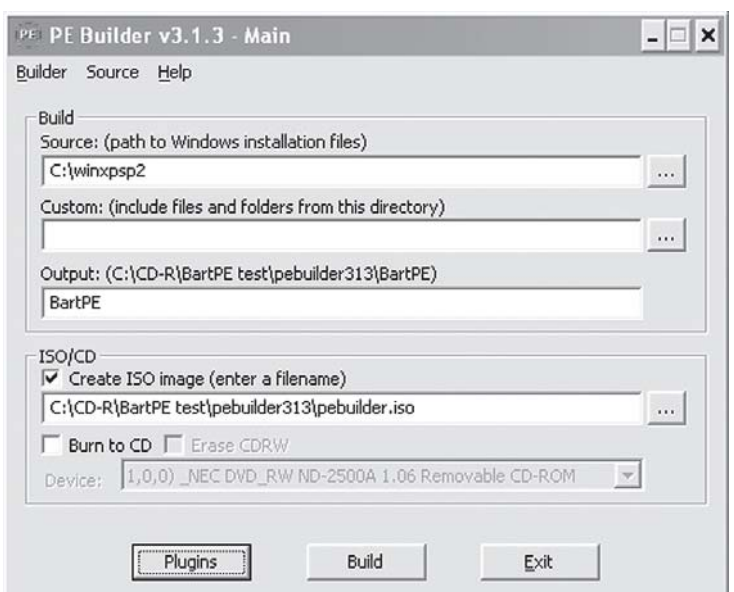

 Starta om din dator och glöm inte att ställa om i BIOS att bootning skall ske från CD-skiva. Testa, om det går att bränna med Nero. Med BartPE startad väljer du GO (i BartPE heter START-knappen så) och sedan "Programs" och då finns programmet Nero där bland de övriga programmen.

#### **SLIPSTREAMADE XP-FILER**

I den tidigare delen av artikeln har förutsätts att man har tillgång till slipstream:ade XP-filer. Här beskrivs hur man skapar sådana.

- 1. Skapa två mappar på hårddisken med namnen c:\winxpsp2 respektive c:\sp2
- 2. Kopiera alla mappar och filer från Windows XP:s originalskiva (eller XP med SP1 integrerat går också bra) till mappen c:\winxpsp2.
- 3. Kopiera filen med XP SP2-uppgraderingen (den kan heta något långt som WindowsXP-KB835939- SP2WNU-SP2.exe och är 270 MB stor) till c:\sp2. När den finns där, döp om den till sp2.exe, så underlättas nästa punkt. Nu gäller det att vara noggrann. Minsta fel resulterar i felmeddelande!
- 4. Välj Start > Run och skriv vid prompten c:\sp2\sp2.exe -s:c:\winxpsp2

(obs! Mellanslag mellan sp2.exe och -s, i övrigt inga mellanslag.)

5. Nu startar integrationen, som pågår några minuter, därefter har du en uppgraderad Windows XP i mappen c:\winxpsp2.

I och med detta är allt klart, som behövs för att skapa en BartPE CD.

 För den vill passa på tillfället att också skapa en bootbar Windows XP SP2-CD återstår ett visst arbete. Det är nämligen inte helt enkelt att ifrån mappen c:\winxpsp2 skapa en bootbar CD innehållande Windows XP SP2. Jag avstår från att göra anvisningar för detta.

Sök t.ex. med Google med sökorden "windows xp sp2 slipstream". Eller titta på sidan www.windows-help.net/WindowsXP/ winxp-sp2-bootcd.html

# **Firefox** Thunderbird

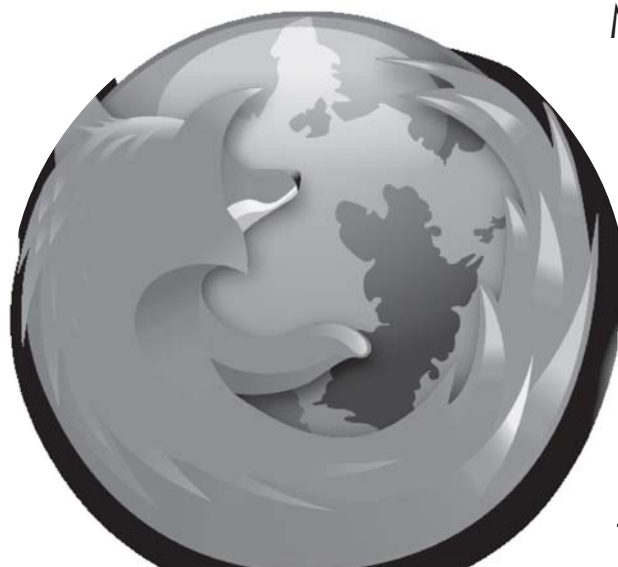

Mozilla kom ut med två nya program under hösten. Dels en snygg webbläsare, dels ett smidigt epostprogram. ABC-bladet har testat båda två, och har en hel del gott att säga om nykomlingarna i cyberrymden.

Text Johan Persson <2397>

tt det har kommit en ny<br>spännande webbrowser<br>namn Firefox har säkert spännande webbrowser vid namn Firefox har säkert inte undgått någon vid det här laget. Nästan alla datortidningar har uppmärksammat den och lovorden har varit många. Faktum är att Firefox är en lysande browser som både är snabb, fungerar bra och har många inbyggda finesser. Den finns tillgänglig för användare av både Windows, Linux och Mac OS X. Efter ett tags användning så kan jag lugnt konstatera att den är minst lika bra som Microsofts Internet Explorer, om inte bättre. Den fungerar även bra med de flesta bankers Internet-tjänster, en inte helt oviktig del för många av oss. Prova den du med!

#### **MÅNGA EXTRA FUNKTIONER**

Den bästa biten med Firefox är nog alla de möjligheter till extra funktionalitet som finns, jag syftar då på alla utökningar ("extensions") som idag finns tillgängliga. Utökningarna hämtar man enklast hem genom att välja menyalternativet **Tools- >Extensions** och sedan klicka på **Get More Extensions**, då öppnas en webbsida med en mängd olika kategorier att välja mellan. Att installera en utökning är enkelt, klicka bara på **Install Now** i sidan för respektive utökning. Notera att man kan behöva starta om Firefox efter installationen av en utökning för att det skall fungera.

 Efter installationen är det i många fall lämpligt att ta sig en titt på konfigurationen av respektive utökning, det gör man genom att använda sig av menyalternativet **Tools->Extensions**, då får man fram listan

på alla installerade utökningar, därefter markerar man den utökning man vill konfigurera och klickar sedan på **Options**. Jag har provat en hel del av dessa utökningar och presenterar här mina favoriter:

#### **Adblock**

Är du också trött på annonserna på webbsidorna? Då är detta något för dig. Kategori: Miscellaneous

#### **FlashBlock**

Nu kan man enkelt slippa all reklam i form av flash-animeringar. Kategori: Web Annoyances

#### **ForecastFox**

Väderprognoser direkt i browsern, häftigt! Kategori: Miscellaneous

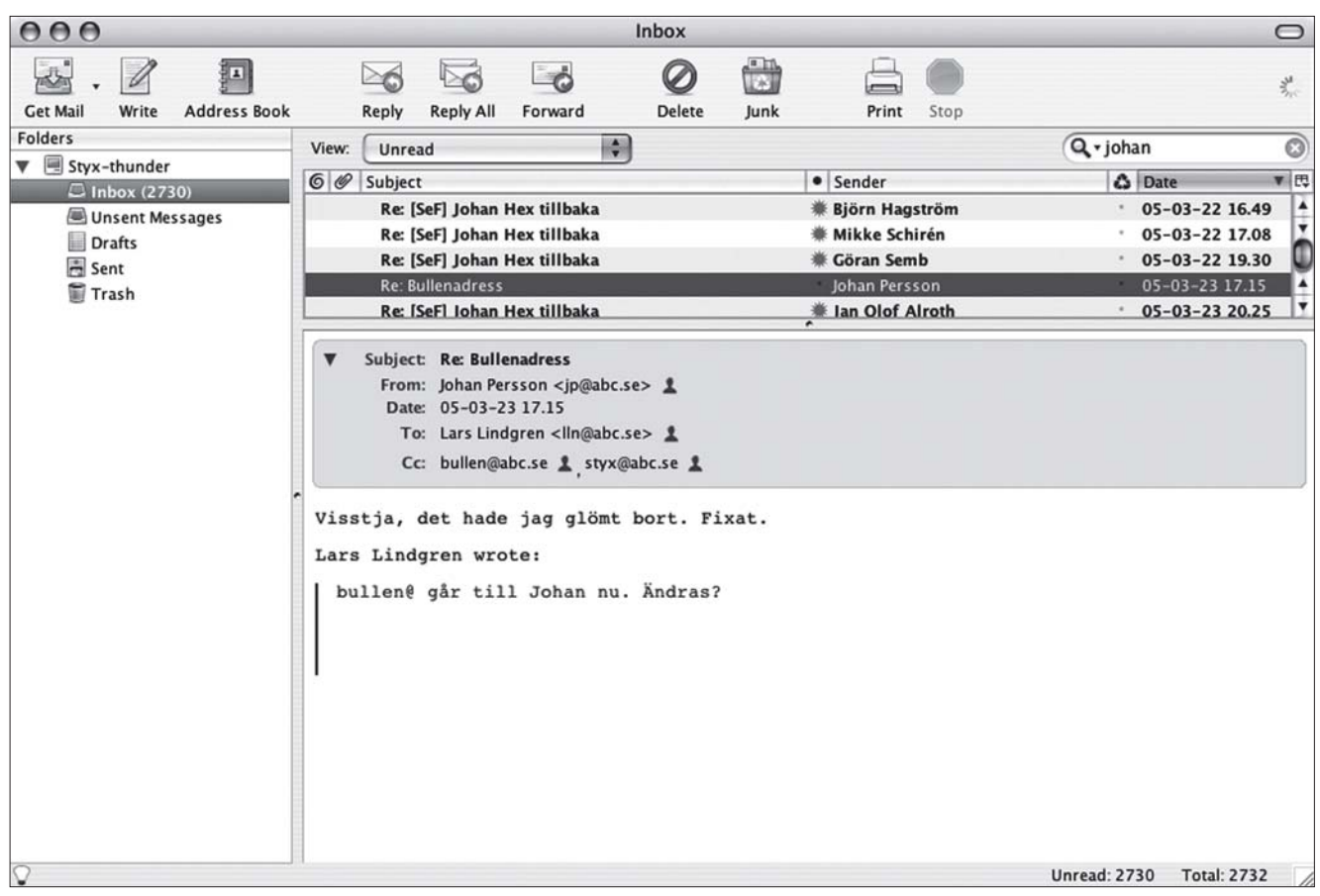

#### **DictionarySearch**

Markera det ord du vill veta mer om och välj sedan **Dictionary Search** i kontextmenyn för att slå upp ordets betydelse på webben. Kul idé! Kategori: Search Tools

#### **Auto Copy**

Praktiskt verktyg som gör att så snart man markerat något på en webbsida så är det automatiskt kopierat. Jag rekommenderar att man konfigurerar denna så att **Deselect After Copy** inte är aktivt. Kategori: Miscellaneous

#### **Copy Plain Text**

Liknande **Auto Copy**, men när du markerar något så kan du nu välja att kopiera det utvalda utan formateringarna. Kategori: Miscellaneous

#### **Print It!**

Ger möjlighet att välja **Print** och **Print Preview** i kontext-menyn på en webbsida. Kategori: Miscellaneous

#### **Print Preview**

Liknande **Print It!**, men här får du istället

en knapp för **Print Preview** att använda på verktygsraden. Kategori: Miscellaneous

#### **HTML Validator**

Validering av webbsidor. Se hur väl den aktuella webbsidan följer standarden. Utmärkt för webbutvecklare. Kategori: Developer Tools

#### **fireFTP**

Trevlig och bra FTP-klient som körs direkt i Firefox. Hemsida: http://fireftp.mozdev.org

et har inte bara kommit en utmärkt ny webbrowser under den gångna hösten utan även ett suveränt mailprogram med inbyggd hantering av skräppost och mängder med andra finesser. Programmet jag pratar om är förstås Thunderbird. Det kan importera inställningar och email från bl.a. Eudora, Microsoft Outlook och Microsoft Outlook Express. Det fungerar med Windows, Linux och Mac OS X. Gör som vi andra och börja använd detta program du också!

Även till Thunderbird finns det en hel

del trevliga utökningar och hanteringen av dessa är ganska lik den i Firefox. Mina personliga favoriter är:

#### **Contacts Sidebar**

Lägger in adressboken i vänsterkolumnen på ett sätt som liknar Microsoft Outlook Express. Funktionen togglas med F4. Kategori: Contacts

#### **View Headers Toggle Button**

Ger möjlighet att enkelt se alla headerrader i breven. Kategori: Miscellaneous

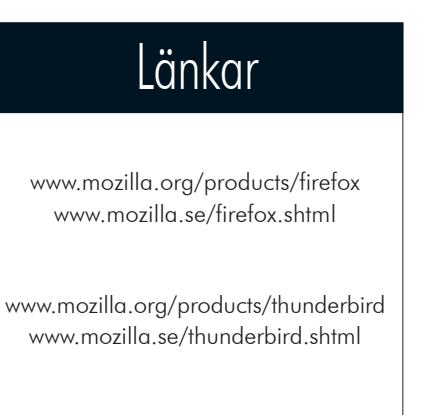

# Smarta Smarta diskar diskar

Dagens hårddiskar är smartare än man kan tro, eftersom de nu har möjlighet att rapportera status på alla möjliga typer av problem som kan uppstå under drift. Även något så praktiskt som temperaturen kan man få veta om man bara frågar på rätt sätt. Smart förresten, det skall egentligen skrivas som S.M.A.R.T. och det står för Self-Monitoring, Analysis and Reporting Technology. En av idéerna bakom detta är att man kan få information som kan användas för att förutsäga när en disk riskerar att gå sönder, dvs. så att man i god tid kan planera för ett utbyte av disken.

Johan Persson <2397>

## Länkar

Läs mer om S.M.A.R.T. här:

 http://en.wikipedia.org/ wiki/Self-Monitoring, Analysis and\_Reporting\_Technology

Här är de bästa programmen till Windows för att SMART-monitorera diskar:

> •HDD Healthv2.1 Build 159 (Freeware) www.panterasoft.com

• Active SMART (Trialware \$20-25) www.ariolic.com/activesmart

• S.M.A.R.T. Disk Monitor (Trialware \$20) www.santools.com/smartmon.html

Den som kör Linux eller annat Unix-derivat hittar värdefull information här:

http://smartmontools.sourceforge.net http://smartmontools.sourceforge.net

# Johans Johans länkar länkar

Nätet är så stort, så stort... Med en finmaskig håv har Johan sållat ut några roliga och användbara länkar att navigera till.

Johan Persson <2397>

#### **THE MAGIC THAT MAKES GOOGLE TICK**

Har du också undrat över hur Google klarar av att göra det de faktiskt gör, dvs. att söka i så enorma datamängder att det nästan övergår ens förstånd? Här finns en del av svaret, mycket läsvärt. www.zdnet.com.au/insight/software/ 0,39023769,39168647,00.htm

#### **DEATH KNELL SOUNDS FOR NULLSOFT, WINAMP**

Det verkar som om AOL lagt ned utvecklingen av vår älskade musikspelare Winamp.

www.winamp.com www.betanews.com/article/ Death\_Knell\_Sounds\_for\_Nullsoft\_Winamp/1100111204

#### **THE FIREFOX EXPLOSION**

Bakgrunden till den nya browsern Firefox. Intressant läsning. www.wired.com/wired/archive/13.02/firefox.html

#### **HOW THE MAC WAS BORN, AND OTHER TALES**

Andy Hertzfeld, en av skaparna av Macen, berättar intressanta historier om hur det gick till när Macen utvecklades. Kul! http://news.com.com/2100-1082\_3-5521058.html

#### **EKOTS GRODOR**

Här hittar du många pärlor i Sveriges Radios arkiv. www.sr.se/ekot/grodor.asp

#### **SKRATTNET**

Bra site med roliga historier om allt möjligt. Rekommenderas! www.skrattnet.se

#### **1000 SVENSKAR**

Porträttserie om 1000 svenskar med kul och läsvärda berättelser. www.1000svenskar.se

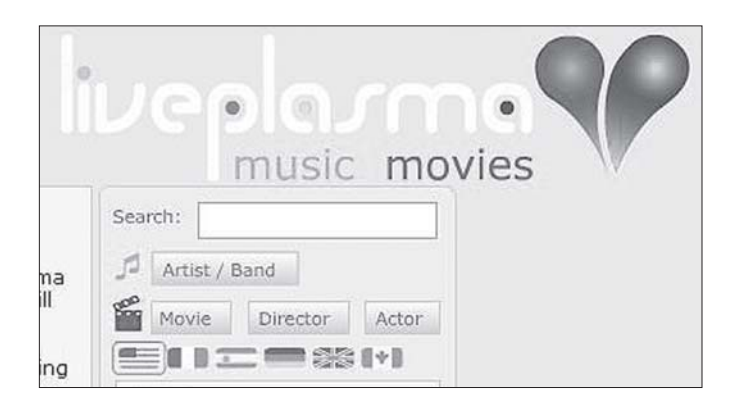

#### **LIVEPLASMA.COM**

Häftig site. Ange din favoritartist när det gäller musik, så får du tips på andra artister i samma genre som också kan vara intressanta. Kul idé!

www.liveplasma.com

#### **ANVÄNDARGUIDER**

Här hittar du användarguider för Windows till allt möjligt, från att sätta upp ett nätverk till svar på frågor om Office m.m.

http://support.microsoft.com/directory/worldwide/sv/guides

#### **USING WINDOWSXP TO MAKE RAID 5 HAPPEN**

Tydligen går det att aktivera RAID i Windows XP. Det kräver dock en del knep och man bör vara lite försiktig. www.tomshardware.com/storage/20041119

#### **PROCESSLIBRARY.COM: FREE PROCESS INFORMATION**

Har du också undrat vad de olika processerna i Windows har för uppgift? Här hittar du svar på vad många av dem gör. www.processlibrary.com

#### **WINDOWS NT 4 SUPPORT TO COME AT PRICE IN '05**

Supporten för Windows NT 4 försvinner alltmer och det är nu hög tid att uppgradera.

http://news.com.com/2100-1016\_3-5477018.html

#### **OUTLOOK BACKUP TUTORIAL**

Kort och enkel guide till hur man gör för att ta backup på de mail man har i Microsoft Outlook och Microsoft Outlook Express. www.sitedeveloper.ws/tutorials/outlook.htm

#### **THE BITTORRENT EFFECT**

Intressant artikel om BitTorrent, en idag mycket populär programvara för fildelning. www.wired.com/wired/archive/13.01/bittorrent.html

#### **OPENOFFICE 2.0 PREVIEW RELEASED**

Information om nästa version av det populära office-paketet OpenOffice.

www.theinquirer.net/?article=20293

#### **DVD SHRINK**

Gör säkerhetskopior av dina DVD-skivor på ett enkelt sätt. www.dvdshrink.info

#### **ZERO ASSUMPTION DIGITAL IMAGE RECOVERY**

Gratisverktyg som ger möjlighet att återfå förlorade fotografier från minnet till digitalkameran.

www.z-a-recovery.com/digital\_image\_recovery.htm

#### **MSN MESSENGER**

Använder du MSN messenger? Se då till att du kör senaste versionen eftersom den som följde med Windows XP inte har uppdaterats på länge!

> http://messenger.msn.com http://messenger.msn.se

#### **AUTORUN**

Enkel men bra utility som kan användas för att få "autorun" på en CD när man vill starta med att visa en webbsida. www.duckware.com/winopen

#### **GAMECOPYWORLD**

Här finns det spelpatchar som gör att man slipper ha sin original-CD instoppad medan man spelar.

www.gamecopyworld.com

#### **XLIVECD**

Med XLiveCD kan du enkelt ordna en grafisk koppling till Unixdatorer via X. Ingen installation krävs, allt kan nämligen köras direkt från CDn.

http://xlivecd.indiana.edu

#### **SYSTEMRESCUECD**

System rescue CD är en skiva man kan använda för att ghost-a datorer. En viss kunskap om Linux är dock en fördel. www.sysresccd.org

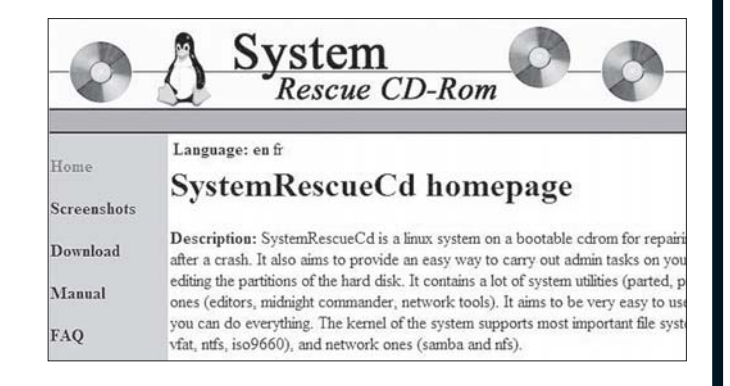

## Posttidning

#### **Begränsad Eftersändning**

Vid definitiv eftersändning återsänds försändelsen med den nya adressen på baksidan (ej adressidan). Avsändare ABC-klubben Box 14 143 161 14 Bromma

#### ABC-klubben fyller 25 år

Det började på KTH den 24 januari 1980, och följande inlägg fanns att läsa i QZ KOM nästa dag:

(51529) 80-01-25 11:30 Hans Nilsson KI Mottagare: ABC-80 erfarenhetsutbyte Mottagare: Fritt forum Ärende: ABC-klubben bildad!

I går var det konstituerande möte i ABCklubben. 250 entusiaster mötte upp på KTH. Det kommer att bildas intressegrupper för: ordbehandling, datakommunikation, datakonstoch musik, schack och spel, medcöÖ..L

Källa: http://dsv.su.se/jpalme/qzkom/fritt-forum-8101-k10009.html

Bildmontage från www.abc.se av Allen Ristovic <8646>

## BILD tävlingen

Rätta svaret i ABC-bladets fototävling nr 4-2004 skall vara "fingerborg". Ni ser den obeskurna bilden här nedan. Vinnarna utsågs på årsmötet, då mötets ordförande Sven Wickberg drog de lyckliga vinnarna.

## 1:a pris

Åke Nordström <2955> vann ett elektriskt våffeljärn från Philips

## 2:a pris

Stor påskhare och påskägg i choklad, samt CD/RW-skivor vanns av

Ulf Malmgren <892> Henry Johansson <4191> Jan Holmberg <8403> Lars-Gunnar Johansson <10140>

ABC-bladet nr 2 2005 beräknas komma ut runt midsommar